# **ДЕТЕРМІНОВАНІ СИГНАЛИ ТА ЇХ ОСНОВНІ ХАРАКТЕРИСТИКИ**

**МЕТА:** Набуття практичних навичок імітаційного моделювання різних видів детермінованих сигналів. Експериментальне вивчення основних характеристик дискретних сигналів, зокрема: енергія та середня потужність сигналу на інтервалі, амплітудний та енергетичний спектри, спектр потужності та функція спектральної густини потужності.

### **Теоретичні відомості**

*Детермінований сигнал* - це сигнал, закон зміни і всі параметри якого заздалегідь відомі. Оскільки сигнал, параметри якого повністю відомі, не може бути носієм нової інформації, то на практиці під детермінованими сигналами також часто розуміють сигнали, закон зміни яких визначений, а параметри можуть бути заздалегідь невідомі.

Детермінований сигнал характеризується:

- функцією, що описує (законом зміни);
- аргументами функції;
- параметрами функції;
- енергетичними характеристиками.

Закон зміни детермінованого сигналу у загальному вигляді визначається функцією що описує,  $x(\vec{T}, \vec{P})$  де  $\vec{T} = (t_1, t_2, ..., t_n)$  – вектор аргументів сигналу,  $\vec{P} = (p_1, p_2, \dots, p_n) -$ вектор параметрів сигналу.

Такий опис (математична модель) сигналу дає змогу абстрагуватися від фізичної природи при аналізі його властивостей.

За кількістю елементів вектору аргументів сигнали поділяють на одновимірні та багатовимірні. В якості аргументів, як правило, використовують змінні часу і координат простору. Розглянемо як приклад найпростіший детермінований гармонійний сигнал вигляду

$$
x(t) = A_0 \cdot \sin(2\pi f_0 t + \varphi_0),
$$

У цьому випадку сигнал є одновимірним часовим. Його єдиним аргументом є змінна часу  $t$ , а параметрами:  $A_0$  – амплітуда;  $f_0$  – частота;  $\varphi_0$ - початкова фаза.

Зміна одного з параметрів або декількох параметрів одночасно може кодувати інформацію під час передачі її за допомогою сигналу несучої частоти. Значення несучої частоти вибирається залежно від властивостей фізичного середовища, у якому поширюється сигнал. Прикладами областей практичного застосування такого роду кодування інформації є бездротовий зв'язок, радіолокація, гідролокація та ультразвукові дослідження.

Енергетичні характеристики сигналу безпосередньо не беруть участі у кодуванні інформації, але дають змогу оцінювати дальність передачі інформації з урахуванням загасання сигналу у реальному фізичному середовищі та порівнювати між собою різні види сигналів.

*Енергією* дійсного сигналу називають величину

$$
E_{x(t)} = \int_{-\infty}^{\infty} p(t)dt = \int_{-\infty}^{\infty} x^2(t)dt,
$$
\n(4)

де *<sup>p</sup>*(*t*) – миттєва потужність сигналу. *Середньою потужністю* дійсного сигналу називають величину

$$
P_{x(t)} = \lim_{T \to \infty} \frac{1}{T} \int_{0}^{T} x^{2}(t)dt
$$
\n(5)

Оскільки на практиці доводиться мати справу із сигналами скінченними, то уточнимо вирази (4) і (5) для сигналів, визначених на інтервалі  $\left[t_{\min};t_{\max}\right]$ для *t*<sub>min</sub> > −∞ і *t*<sub>max</sub> < ∞. Енергією дійсного сигналу на заданому інтервалі називають величину

$$
E_{x(t)} = \int_{t_{\min}}^{t_{\max}} p(t)dt = \int_{t_{\min}}^{t_{\max}} x^2(t)dt, \ \ t \in [t_{\min}; t_{\max}]
$$

а середньою потужністю на тому ж інтервалі - величину

$$
P_{x(t)} = \frac{1}{t_{\max} - t_{\min}} \int_{t_{\min}}^{t_{\max}} x^2(t) dt, \quad t \in [t_{\min}; t_{\max}]
$$

За допомогою перетворення Фур'є [1] будь-який безперервний сигнал *x*(*t*) може бути представлений у частотній області виразом

$$
X(\omega) = \int_{-\infty}^{\infty} x(t) e^{-j\omega t} dt,
$$

де  $\omega$  – кутова (циклічна) частота, яка визначається виразом

$$
\omega = 2\pi f \tag{6}
$$

Відповідно до теореми Парсеваля [1] енергія сигналу у часовій області дорівнює енергії сигналу у частотній області

$$
E_{x(t)} = \int_{-\infty}^{\infty} \left| X(\omega) \right|^2 df \tag{7}
$$

З урахуванням (6) вираз (7) набуває вигляду

$$
E_{x(t)} = \int_{-\infty}^{\infty} \left| X(2\pi f) \right|^2 df = \int_{-\infty}^{\infty} A(2\pi f) df,
$$

Величина *A*(2*f* ) називається *функцією спектральної густини енергії* і визначає розподіл енергії сигналу за частотами. Вираз (5) з урахуванням (6) можна переписати у вигляді

$$
P_{x(t)} = \lim_{T \to \infty} \frac{1}{T} \int_{0}^{T} x^{2}(t)dt = \lim_{T \to \infty} \frac{1}{T} \int_{-\infty}^{\infty} \left| X_{T}(2\pi f) \right|^{2} df =
$$
  
= 
$$
\int_{-\infty}^{\infty} \lim_{T \to \infty} \frac{\left| X_{T}(2\pi f) \right|^{2}}{T} df = \int_{-\infty}^{\infty} S(2\pi f) df
$$

.

 $\text{Be}$ личина  $S(2\pi f)$ називається *функцією спектральної густини потужності* і визначає розподіл потужності сигналу за частотами. Часто на практиці у якості енергетичної характеристики зручніше мати справу саме з функцією спектральної густини потужності сигналу.

Під час імітаційного моделювання сигналів та оцінки їх енергетичних характеристик виникає необхідність визначення аналогічних характеристик для дискретних величин.

*Енергія дискретного сигналу* визначається виразом

$$
E_{x(n)}=\sum_{n=0}^{\infty}\bigl|x(n)\bigr|^2.
$$

*Миттєва потужність дискретного сигналу* визначається виразом

$$
p(n)=x^2(n).
$$

*Середня потужність дискретного сигналу* визначається виразом

$$
P_{x(n)} = \lim_{N \to \infty} \frac{1}{N} \sum_{n=0}^{N-1} |x(n)|^2,
$$

а на кінцевому інтервалі  $[n_1; n_2]$ для  $n_1 > -\infty$  і  $nt_2 < \infty$ визначається виразом

$$
P_{x(n)} = \frac{1}{n_1 - n_2} \sum_{n=0}^{N-1} |x(n)|^2, \quad n \in [n_1; n_2].
$$

Обчислення частотного спектра дискретного сигналу *<sup>x</sup>*(*n*) для  $n = 0, 1, 2, \ldots, N - 1$ . реалізується через дискретне перетворення Фур'є, яке визначається виразом

$$
X_{(k)} = \sum_{n=0}^{N-1} x_n e^{-\frac{2\pi i}{N}kn}, k = 0, 1, 2, ..., N-1.
$$

Відповідно до рівності Парсеваля енергія дискретного сигналу також може бути обчислена і у частотній області

$$
E_{x(n)} = \frac{1}{N} \sum_{n=0}^{N-1} |x(k)|^2.
$$

#### **Завдання та порядок виконання роботи**

Для успішного виконання роботи необхідно:

1. Провести імітаційне моделювання детермінованого сигналу у вигляді одиночного імпульсу заданого типу тривалістю  $\tau$  і періодичної послідовності з *N* подібних імпульсів з періодом *T*.

2. Провести імітаційне моделювання гармонійного сигналу із заданим типом модуляції тривалістю з девіацією частоти в діапазоні  $f \in [f_{\min}; f_{\max}]$ на часовому інтервалі  $t \in [t_{\min}; t_{\max}]$  Модуляція має здійснюватися за одним із законів:

(а) ЛЧМ – лінійна частотна модуляція формується за законом

$$
f(t) = f_{\min} + \frac{f_{\max} - f_{\min}}{\tau} \cdot t ;
$$

(б) ПЧМ – параболічна частотна модуляція формується за законом

$$
f(t) = f_{\min} + \frac{f_{\max} - f_{\min}}{\tau^2} \cdot t \; ;
$$

(в) ГЧМ – гіперболічна частотна модуляція формується за законом

$$
f(t) = \frac{\tau f_{\text{max}} f_{\text{min}}}{(f_{\text{max}} - f_{\text{min}})t + \tau f_{\text{min}}};
$$

(г) КЧМ –- кубічна частотна модуляція формується за законом

$$
f(t) = f_{\min} + \frac{f_{\max} - f_{\min}}{\tau^3} \cdot t.
$$

Частота дискретизації має бути обрана відповідно до вимог теореми Найквіста-Котельникова, а саме  $f_d > 2 f_{\text{max}}$ , де  $f_{\text{max}}$  – максимальна частота в спектрі модельованого сигналу.

3. Експериментально розрахувати енергію модельованого гармонійного сигналу в часовій і частотній областях і підтвердити виконання теореми Парсеваля.

4. Оцінити середню потужність модельованого гармонійного сигналу на заданому інтервалі.

5. Побудувати амплітудний та енергетичний спектри, спектр потужності та функцію спектральної густини потужності гармонійного сигналу. Оскільки спектральні характеристики дійсного сигналу симетричні відносно нульової частоти, то рекомендується при виконанні роботи на графіках зображати тільки позитивні частоти, подвоюючи значення характеристики в ділянці позитивних частот за рахунок прихованих на графіку відповідних від'ємних частот. Такий вид зображення є більш інтуїтивно зрозумілим, оскільки у фізичних процесах від'ємні частоти відсутні.

Після виконання експериментальної частини необхідно відповісти на запропоновані контрольні запитання для закріплення пройденого матеріалу і встановлення взаємозв'язку між отриманими результатами практичних робіт і теоретичними знаннями.

### **Вимоги до звіту**

Результати роботи рекомендується оформити у вигляді звіту, в якому має бути така інформація: мета роботи; розв'язані у процесі її досягнення завдання; основні математичні вирази, використані під час вирішення завдань; текст програми чи схема моделювання, результати моделювання у вигляді графіків і висновок, що дозволяє зробити висновок про сумісність результатів практичної роботи з теоретичними відомостями.

Звіт повинен містити наступні розділи:

- 1. Титульний аркуш;
- 2. Цілі роботи;

3. Опис сигналів, коди програм, візуальне представлення сигналу.

### **Варіанти завдань для індивідуальної роботи**

Таблиця 2.1. Тип функції та імпульсу

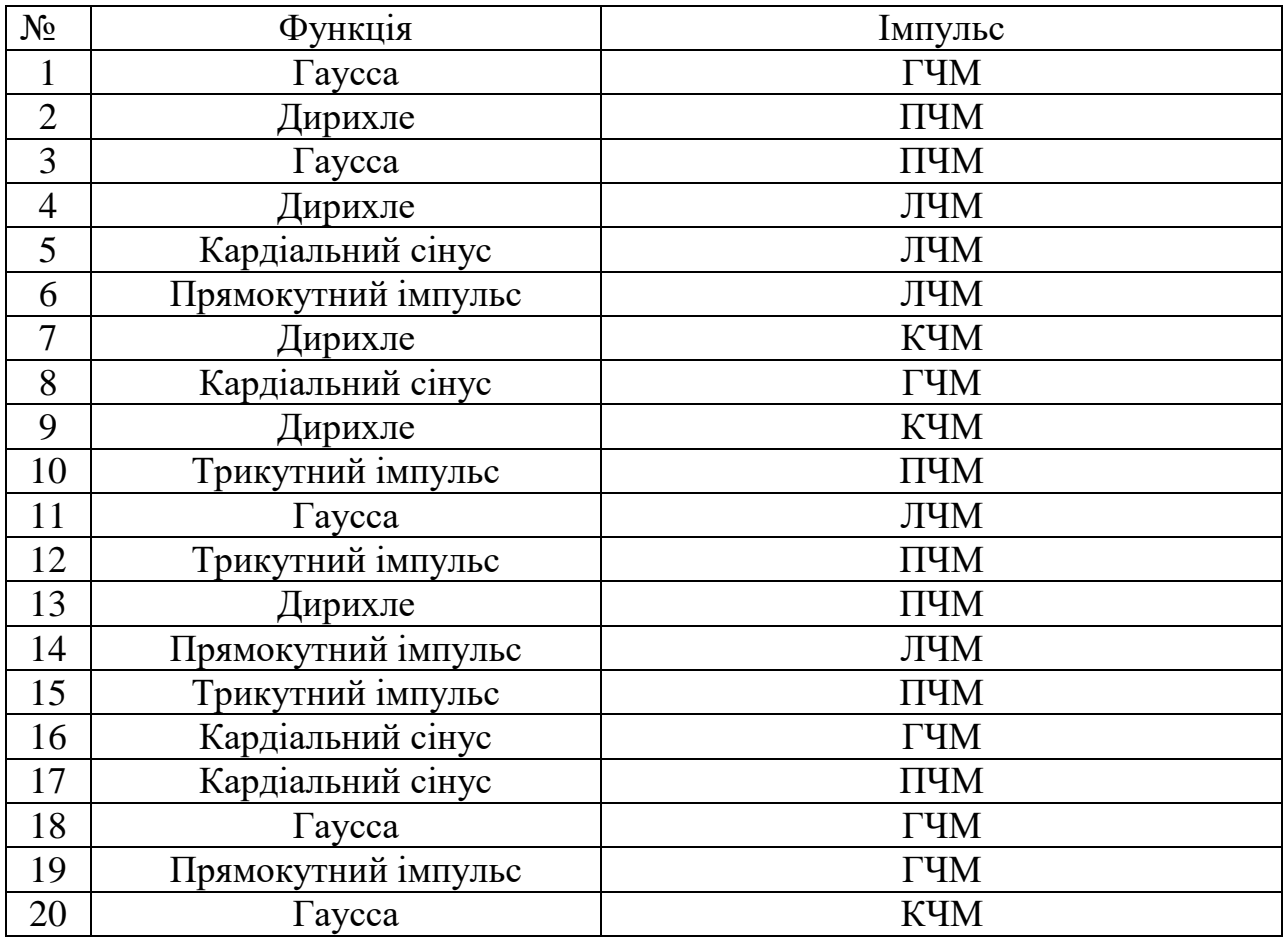

| 21 | Дирихле             | ЛЧМ         |
|----|---------------------|-------------|
| 22 | <b>Цирихле</b>      | <b>K</b> HM |
| 23 | Трикутний імпульс   | ЛЧМ         |
| 24 | Трикутний імпульс   | ПЧМ         |
| 25 | Гаусса              | <b>K</b> HM |
| 26 | Прямокутний імпульс | ЛЧМ         |
| 27 | Кардіальний сінус   | ПЧМ         |
| 28 | Дирихле             | ПЧМ         |
| 29 | Трикутний імпульс   | ГЧМ         |
| 30 | Іирихле             | ЛЧМ         |

Таблиця 2.1. Параметри функції та імпульсу

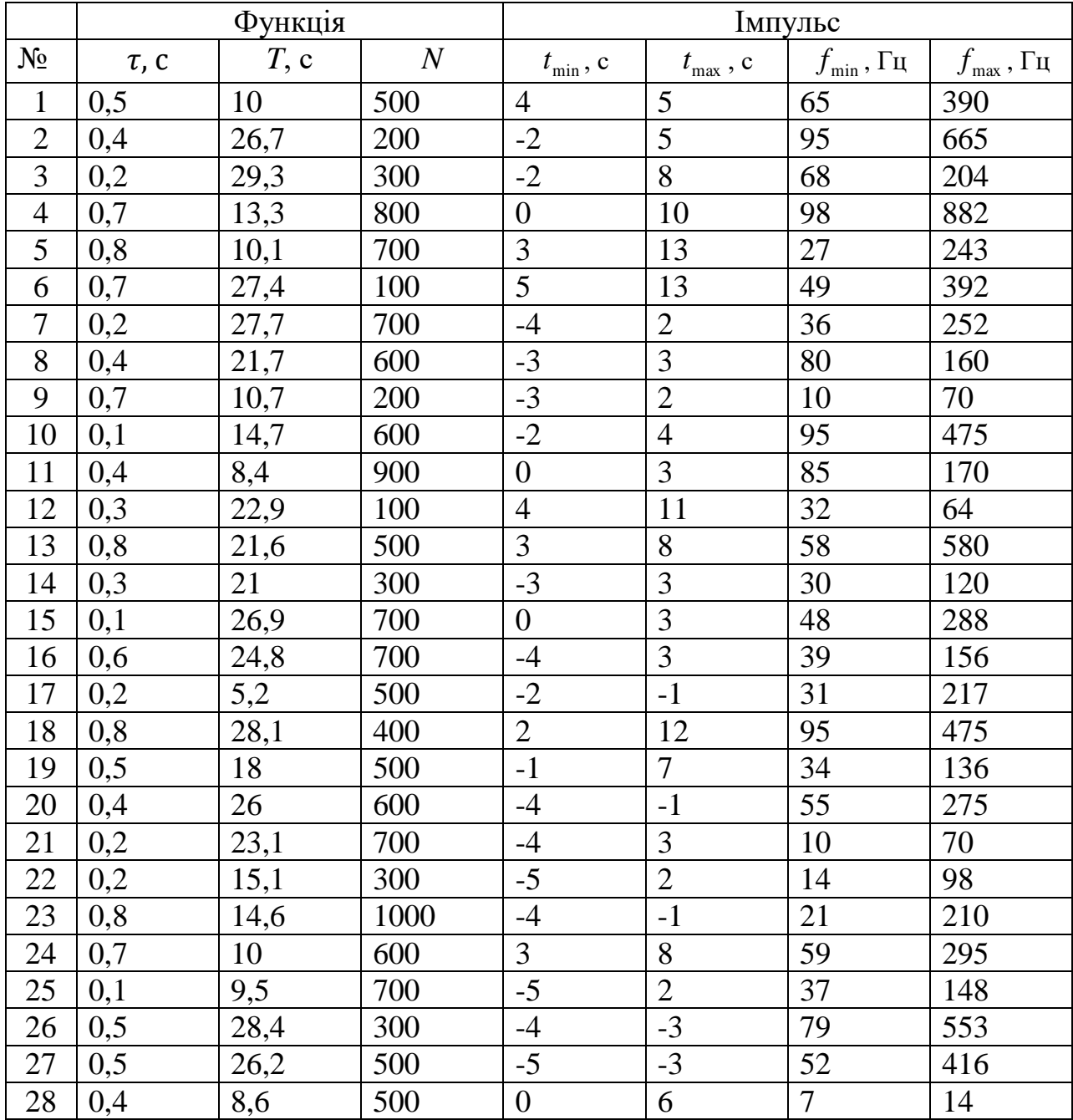

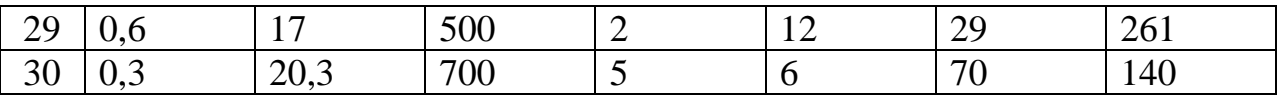

### **Контрольні питання**

1. Яким чином можна отримати частотний спектр сигналу, знаючи його часову реалізацію?

2. Чи зміниться спектр аналогового сигналу після його оцифрування?

3. У чому фізичний сенс теореми Парсеваля?

4. Чому дорівнює енергія періодичного сигналу?

5. Як визначити середню потужність періодичного сигналу?

6. Яким чином можна порівняти енергії різних частотних гармонік одного сигналу?

### **Приклад виконання роботи у середовищі MathWorks MATLAB**

1. Моделювання детермінованих сигналів

1.1. Ініціалізація та формування значень основних параметрів

```
% Імітаційне моделювання детермінованих сигналів
% Розрахунок енергетичних характеристик сигналу
clear all; % Очищення пам'яті
close all; % Закриття всіх вікон із графіками
clc; % Очищення вікна команд та повідомлень
tColor='b'; % Колір графіків у часовій області
fColor=[1 0.4 0]; % Колір графіків у частотній області
A0=2; % Постійна складова сигналу
A=3; % Амплітуда сигналу
fmin=2; fmax=10; f0=15; % Частота сигналу, Гц
fd=100; % Частота дискретизації, Гц
tmin=-1; tmax=4; dt=tmax-tmin; % Інтервал визначення функції
N = dt*fd; % Кількість відліків
```
#### 1.2. Моделювання трикутного імпульсу

```
% Моделювання трикутного імпульсу
xd = linspace(tmin, tmax, N); % Формування області визначення
zd = A*tripuls(xd, 0.1, -1); % Формування значень
% Формування графіка
figure;plot(xd, zd, 'Color', tColor,'LineWidth',2);
axis([tmin tmax -1 A]); % Діапазон значень осей
set(get(gcf, 'CurrentAxes'), 'FontSize', 10); % Зміна шрифту
title({'\rm Сигнал у вигляді трикутного імпульсу'}); % Заголовок
xlabel('Час,\it nT_д\rm, с'); % Напис осі абсцис
ylabel('Сигнал, \it x(nT д ) \rm, В'); % Напис осі ординат
```
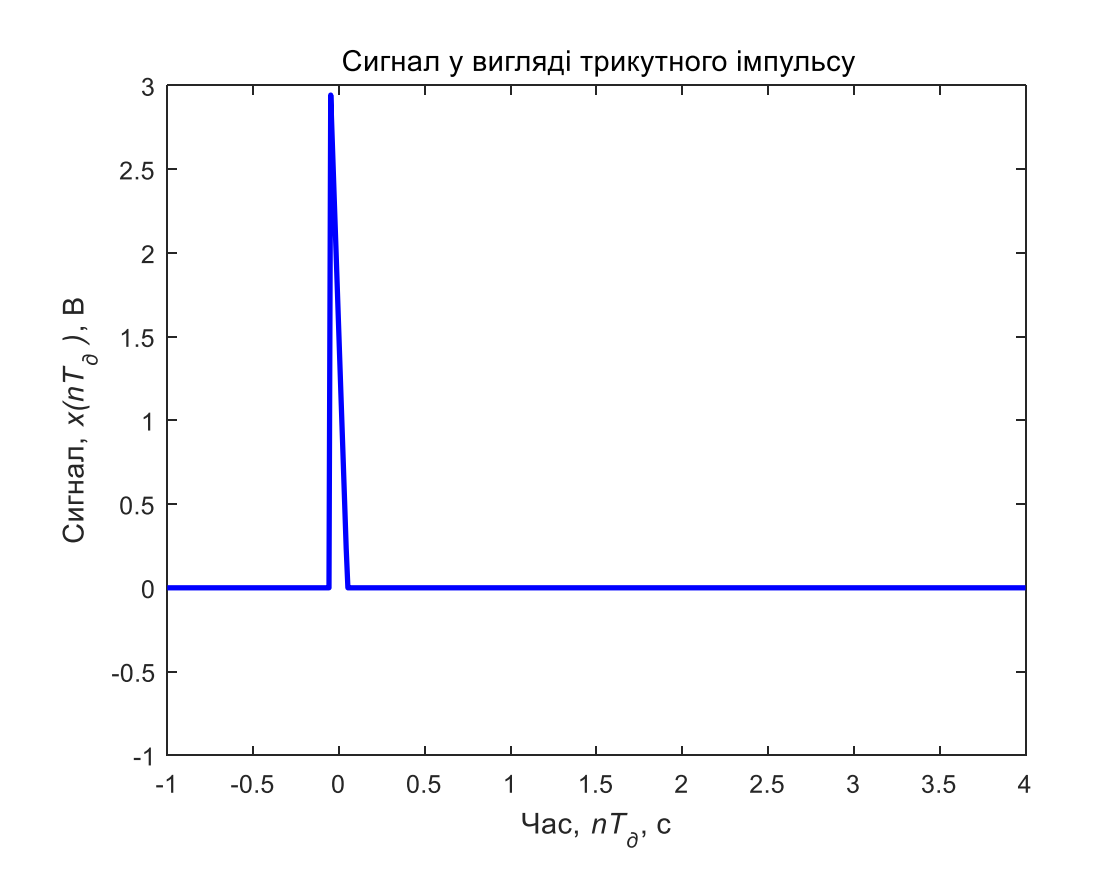

1.3. Моделювання послідовності трикутних імпульсів

```
% Моделювання послідовності трикутних імпульсів
d = 0: 1/3: 1; % Період повторення імпульсу
zd = A*pulstran(xd,d, tripuls', 0.1, -1); % Формування значень
% Формування графіка
figure;plot(xd, zd, 'Color', tColor,'LineWidth',2);
axis([tmin tmax -A A]); % Діапазон значень осей
set(get(gcf, 'CurrentAxes'), 'FontSize', 10); % Зміна шрифту
title({'\rm Сигнал у вигляді послідовності',...
      'трикутних імпульсів'}); % Заголовок
xlabel('Час, \it nT д\rm, с'); % Напис осі абсцис
ylabel('Сигнал, \it x(nT д ) \rm, В'); % Напис осі ординат
```
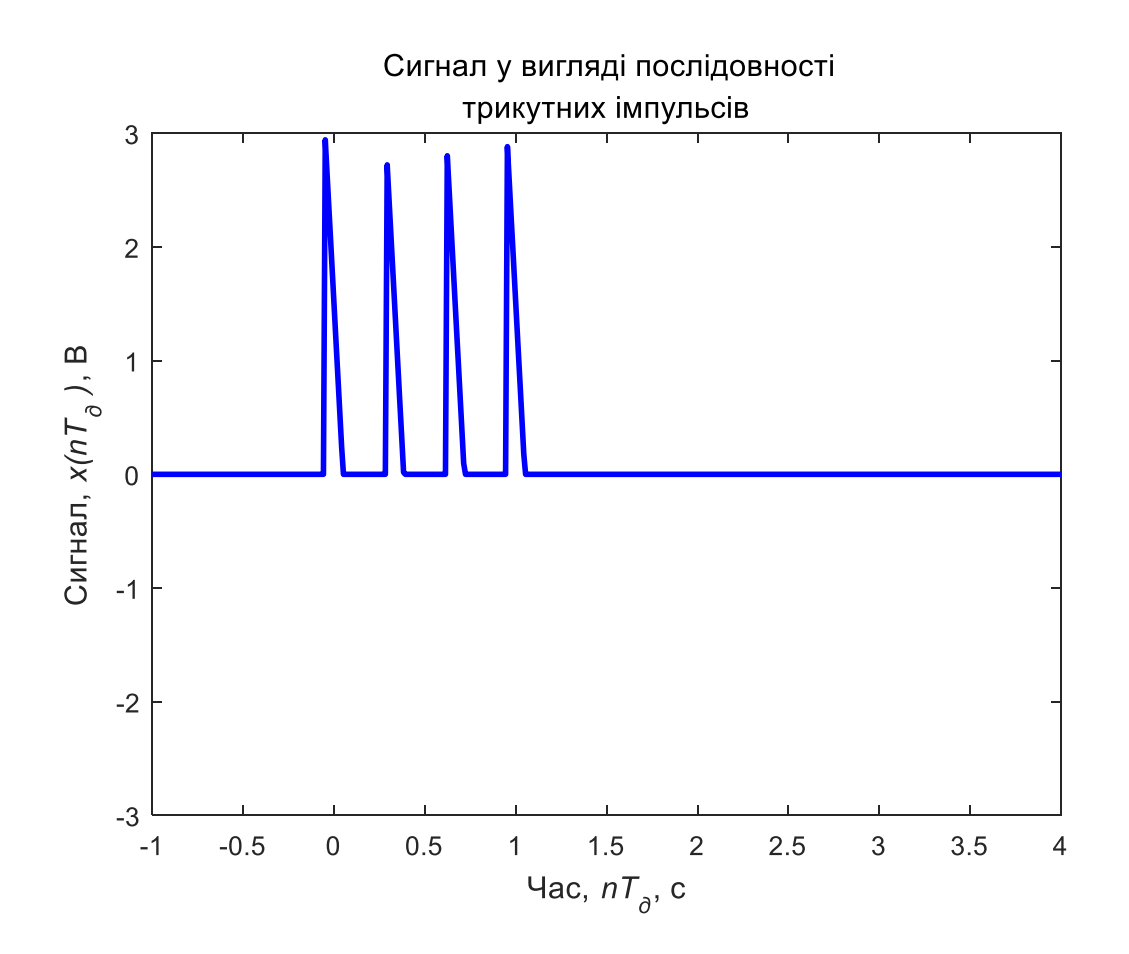

1.4. Моделювання сигналу з лінійною частотною модуляцією

```
% Моделювання сигналу з лінійною частотною модуляцією
zd = A * chirp(xd,fmin,tmax,fmax); % Формування значень
% Формування графіка
figure;plot(xd, zd, 'Color', tColor,'LineWidth',2);
axis([tmin tmax -A A]); \frac{1}{6} Діапазон значень осей
set(get(gcf, 'CurrentAxes'), 'FontSize', 10); % Зміна шрифту
title({'\rm Сигнал із лінійною частотною модуляцією'}); % Заголовок
xlabel('Час,\it nT_д\rm, c'); % Напис осі абсцис
ylabel('Сигнал, \it x(nT \pi)) \rm, В'); % Напис осі ординат
```
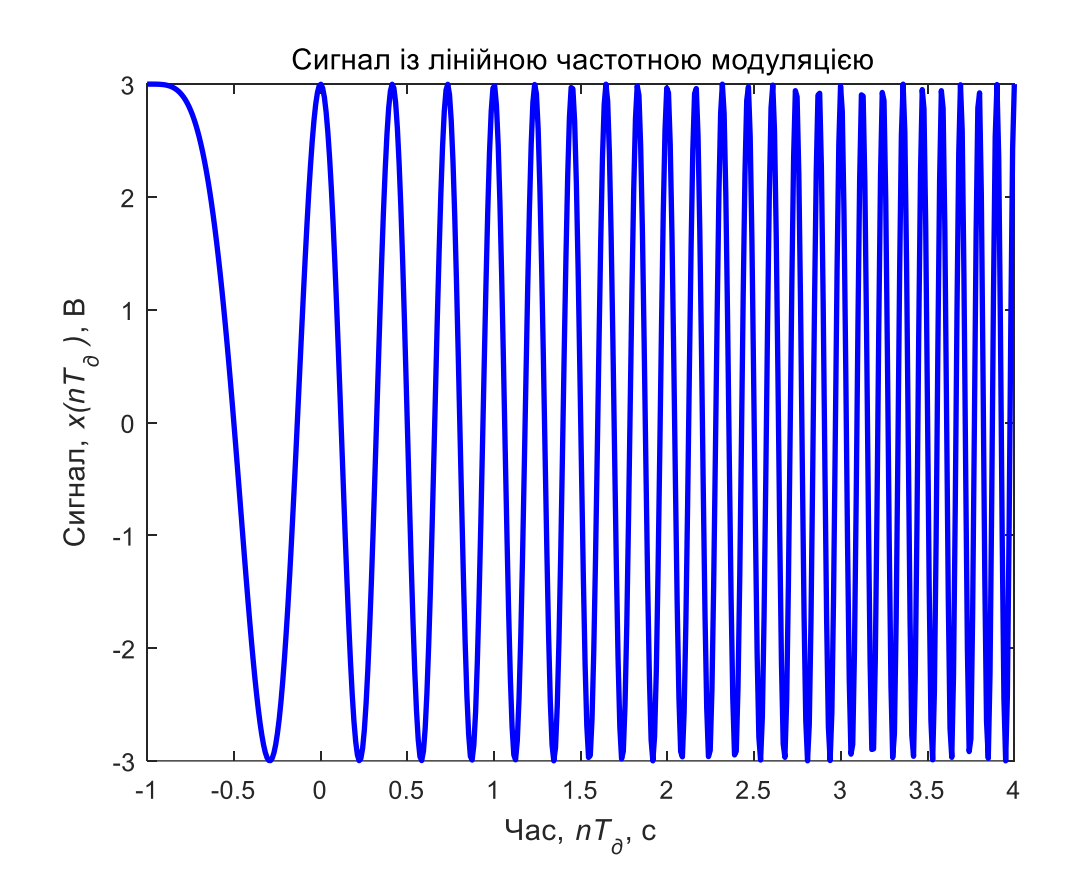

2. Розрахунок енергетичних характеристик сигналу 2.1. Моделювання сигналу в часовій області

```
zd = A0+A*sin(2*pi*f0*xd); % Формування значень
% Формування графіка
figure;hPlot=plot(xd, zd, 'Color', tColor);
axis([tmin tmax -A+A0 A+A0]); % Діапазон значень осей
set(get(gcf, 'CurrentAxes'), 'FontSize', 10); % Зміна шрифту
title({'\rm Сигнал у часовій області'}); % Заголовок
xlabel('Час,\it nT_д\rm, с'); % Напис осі абсцис
ylabel('Сигнал,\it x(nT_д )\rm, В'); % Напис осі ординат
```
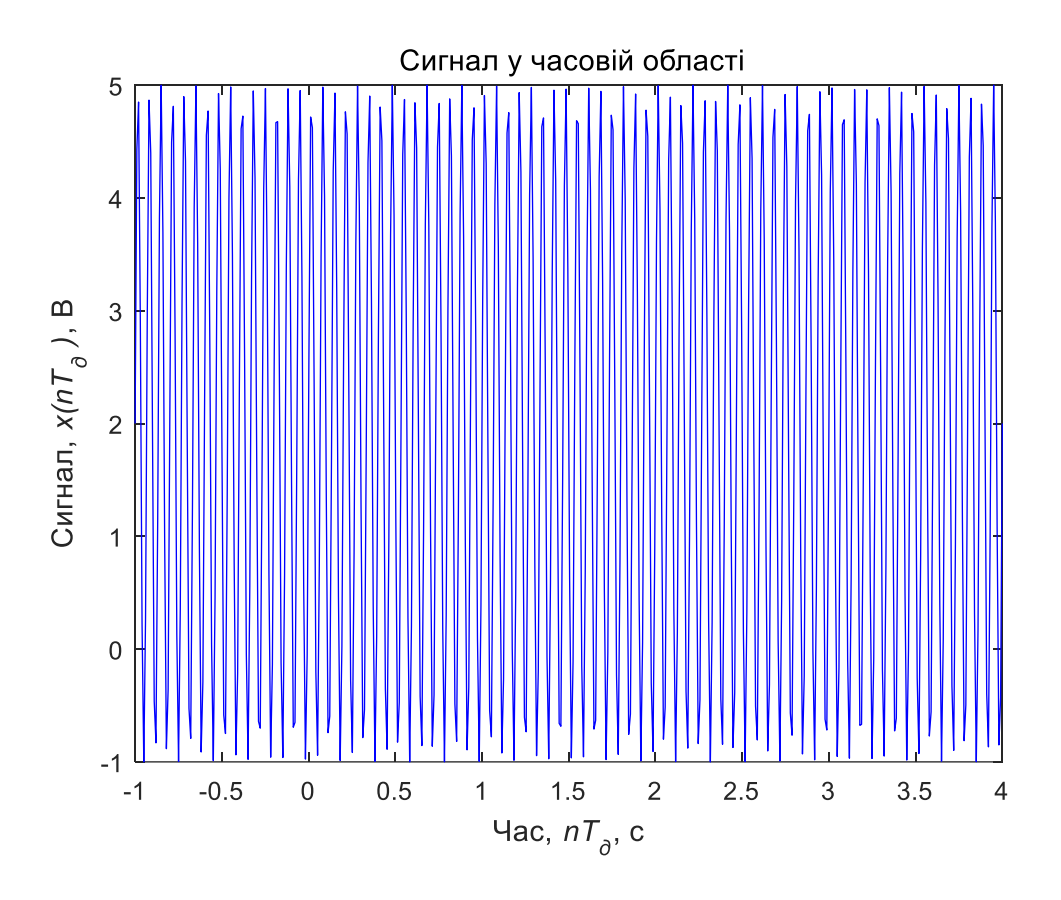

2.2. Розрахунок енергії та потужності сигналу на заданому інтервалі в часовій і частотній області

```
% Розрахунок енергії та середньої потужності сигналу у часовій області
Et = 1/fd * sum(zd.^2);
Pt = Et/dt;% Розрахунок енергії та середньої потужності сигналу в частотній області
X = fft(zd,N);Ew = 1/(fd*N) * sum(abs(X).^2);% Виведення результату
fprintf('Енергія сигналу у часовій області: f \in \n\langle n', E_t \rangle;
fprintf('Енергія сигналу у частотній області : %f \n', Ew);
fprintf('Середня потужність сигналу у часовій області: f \in \n h', \n b;
```
Енергія сигналу у часовій області: 42.455000 Енергія сигналу у частотній області: 42.455000 Середня потужність сигналу у часовій області: 8.491000

#### 2.3. Розрахунок амплітудного спектра сигналу

```
% Розрахунок амплітудного спектру сигналу
f=0:fd/N:fd-fd/N; % Формування області визначення
af = abs(fft(zd)/N); % Формування значень
% Формування графіка
figure; plot([-fliplr(f(1:end/2)) f(1:end/2)], fftshift(af), ...
'Color', fColor,'LineWidth',3);
set(get(gcf, 'CurrentAxes'), 'FontSize', 10); % Зміна шрифту
title({'\rm Амплітудний спектр сигналу'}); % Заголовок
xlabel('Частота,\it f\rm, Гц'); % Напис осі абсцис
ylabel('Ammiryga,\it it A(f)\rm B'); % Напис осі ординат
```
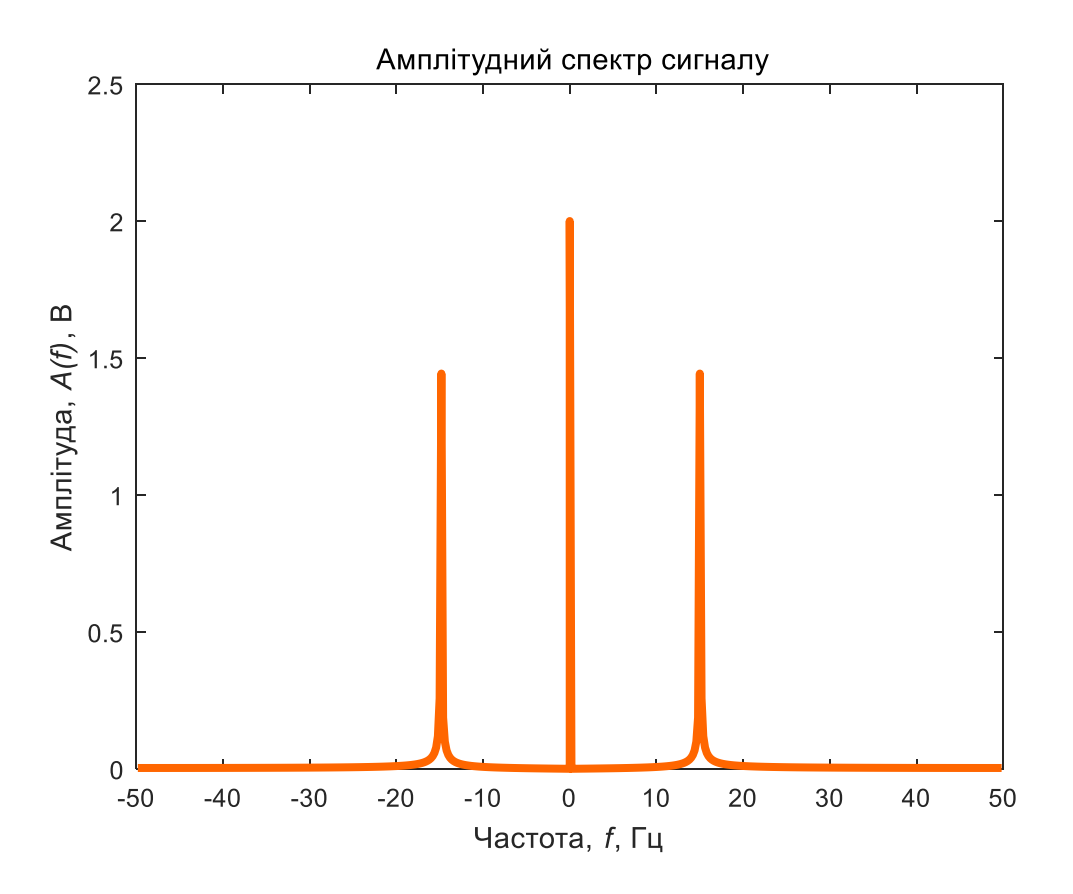

#### 2.4. Розрахунок енергетичного спектра сигналу

```
% Розрахунок енергетичного спектра сигналу
ef = 1/(N*fd) * (abs(fft(zd)).^2); % Формування значень
% Формування графіка
figure; plot([-filter(f(1:end/2)) f(1:end/2)], fftshift(ef),...
'Color',fColor,'LineWidth',3);
set(get(gcf, 'CurrentAxes'), 'FontSize', 10); % Зміна шрифту
title({'\rm Енергетичний спектр сигналу'}); % Заголовок
xlabel('Частота,\it f\rm, Гц'); % Напис осі абсцис
ylabel('Енергія,\it E(f)\rm, Дж'); % Напис осі ординат
```
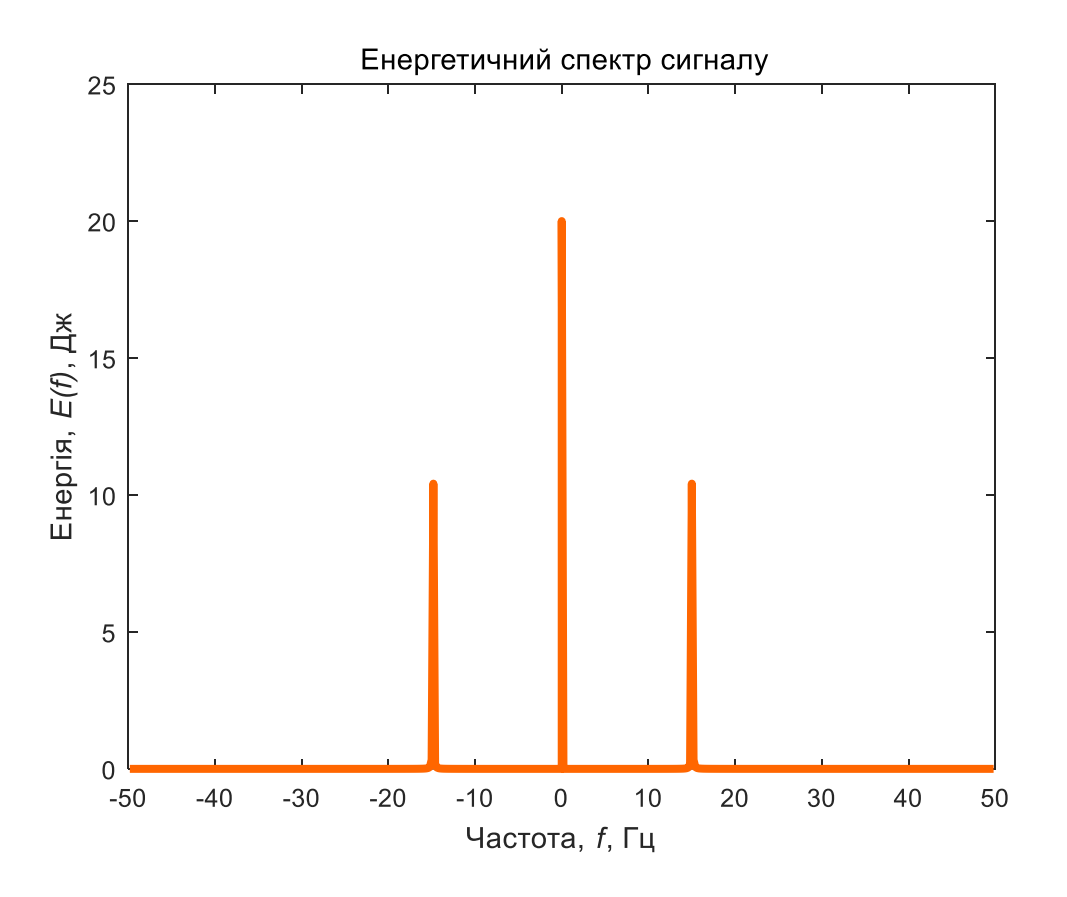

## 2.5. Розрахунок спектра потужності сигналу

```
% Розрахунок спектра потужності сигналу
pf = ef/dt; % Формування значень
% Формування графіка
figure; plot([-fliplr(f(1:end/2)) f(1:end/2)], fftshift(pf),...
'Color', fColor, 'LineWidth', 3);
set(get(gcf, 'CurrentAxes'), 'FontSize', 10); % Зміна шрифту
title({'\rm Спектр потужності сигналу'}); % Заголовок
xlabel('Частота,\it f\rm, Гц'); % Напис осі абсцис
ylabel('Потужність,\it P(f)\rm, Вт'); % Напис осі ординат
```
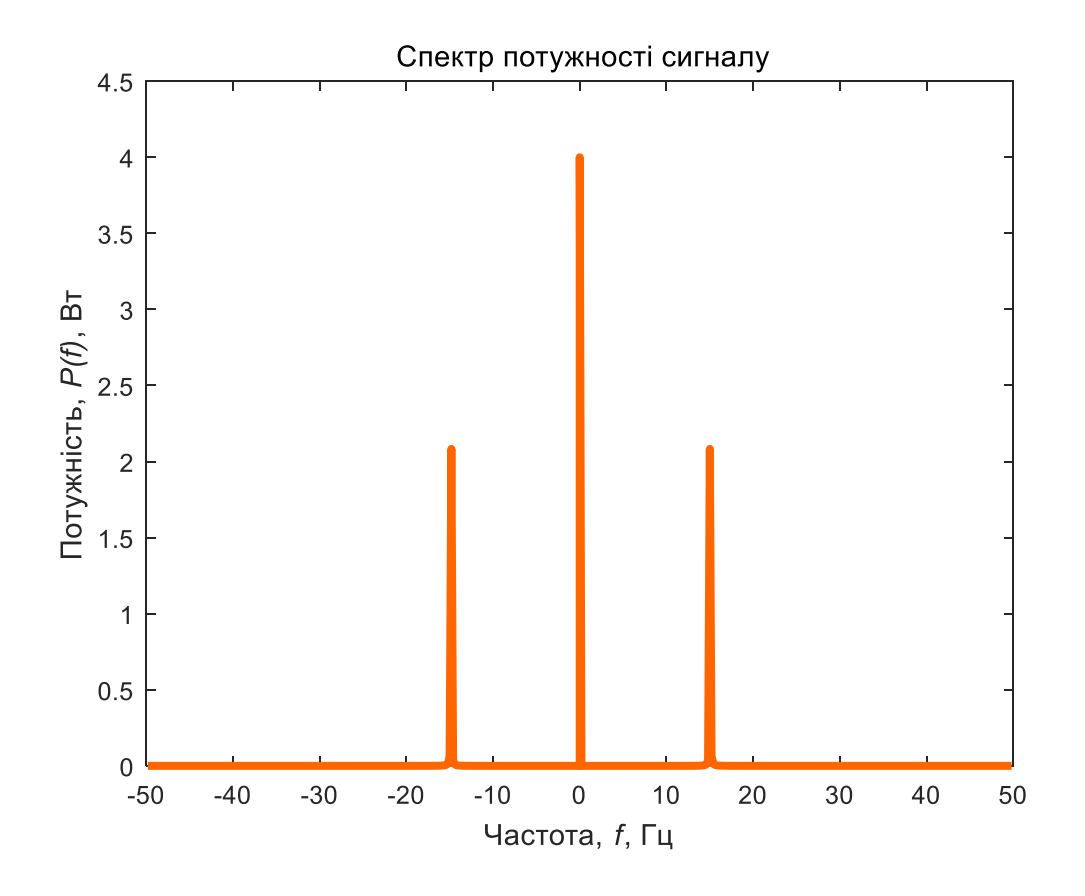

[pf,ff]=periodogram(zd,rectwin(length(zd)),... length(zd),fd,'power'); % Формування значень % Формування графіка figure; plot(ff, pf, 'Color', fColor, 'LineWidth', 3); set(get(gcf, 'CurrentAxes'), 'FontSize', 10); % Зміна шрифту title({'\rm Спектр потужності сигналу',... '(для позитивних значень частоти)'}); % Заголовок xlabel('Частота,\it f\rm, Гц'); % Напис осі абсцис ylabel('Потужність,\it P(f)\rm, Вт'); % Напис осі ординат

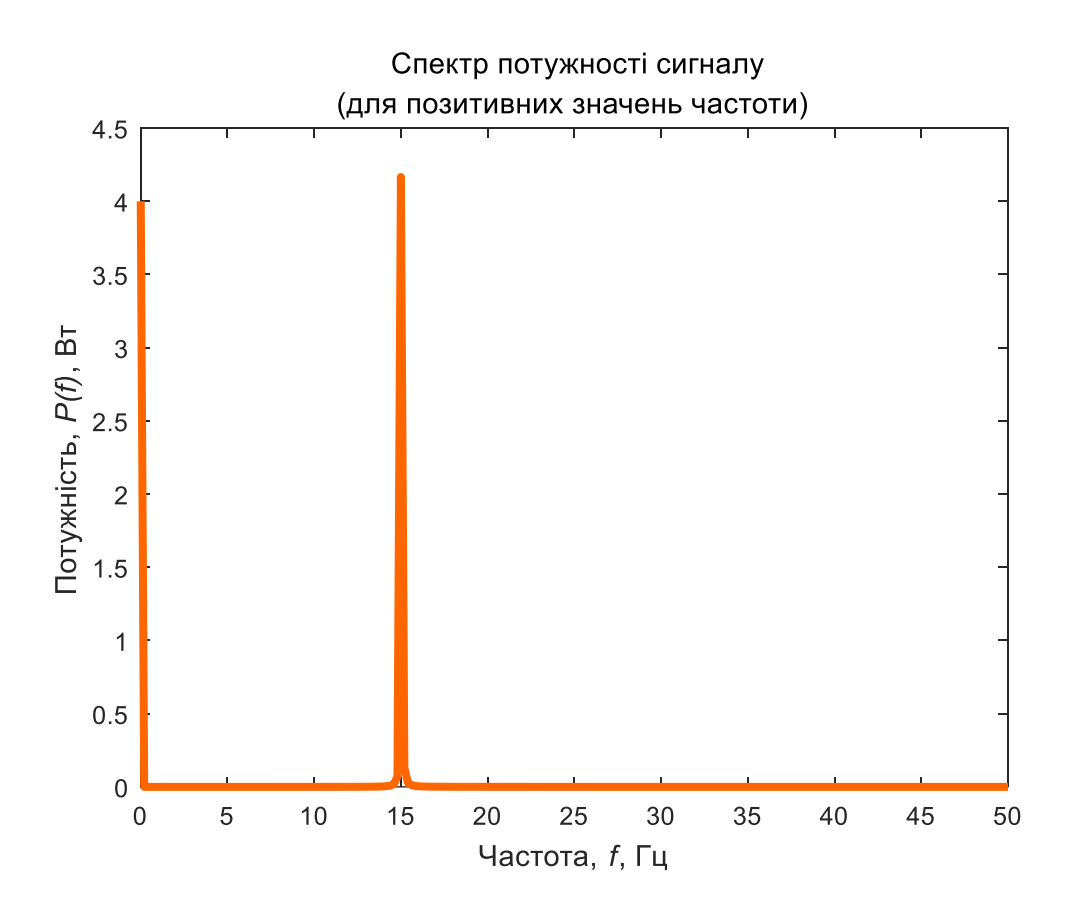

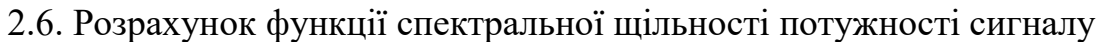

```
% Розрахунок функції спектральної потужності сигналу
[pf,ff]=periodogram(zd,rectwin(length(zd)),...
length(zd),fd,'psd'); % Формування значень
% Формування графіка
figure; plot(ff, pf, 'Color', fColor, 'LineWidth', 3);
set(get(gcf, 'CurrentAxes'), 'FontSize', 10); % Зміна шрифту
title({'\rm Функція спектральної густини потужності'}); % Заголовок
xlabel('Частота,\it f\rm, Гц'); % Напис осі абсцис
ylabel('Щільність потужності,\it S(f)\rm, Вт/Гц'); % Напис осі ординат
```
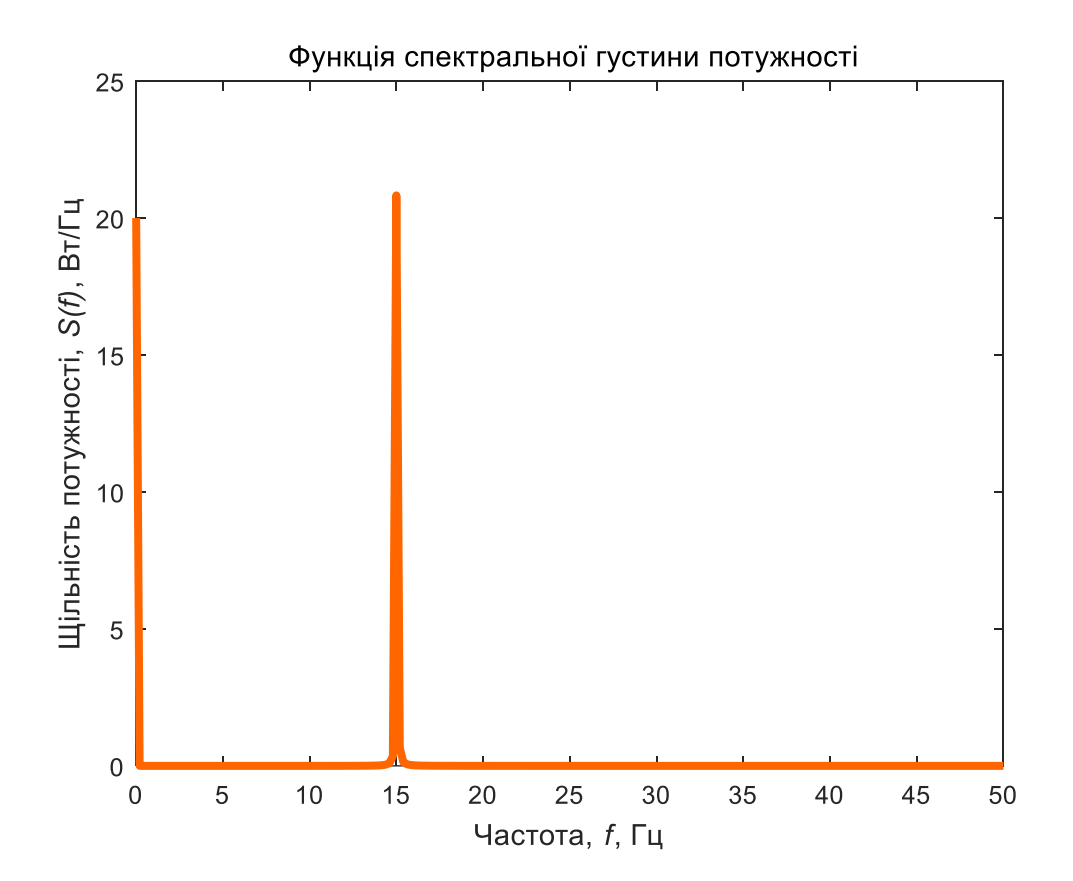